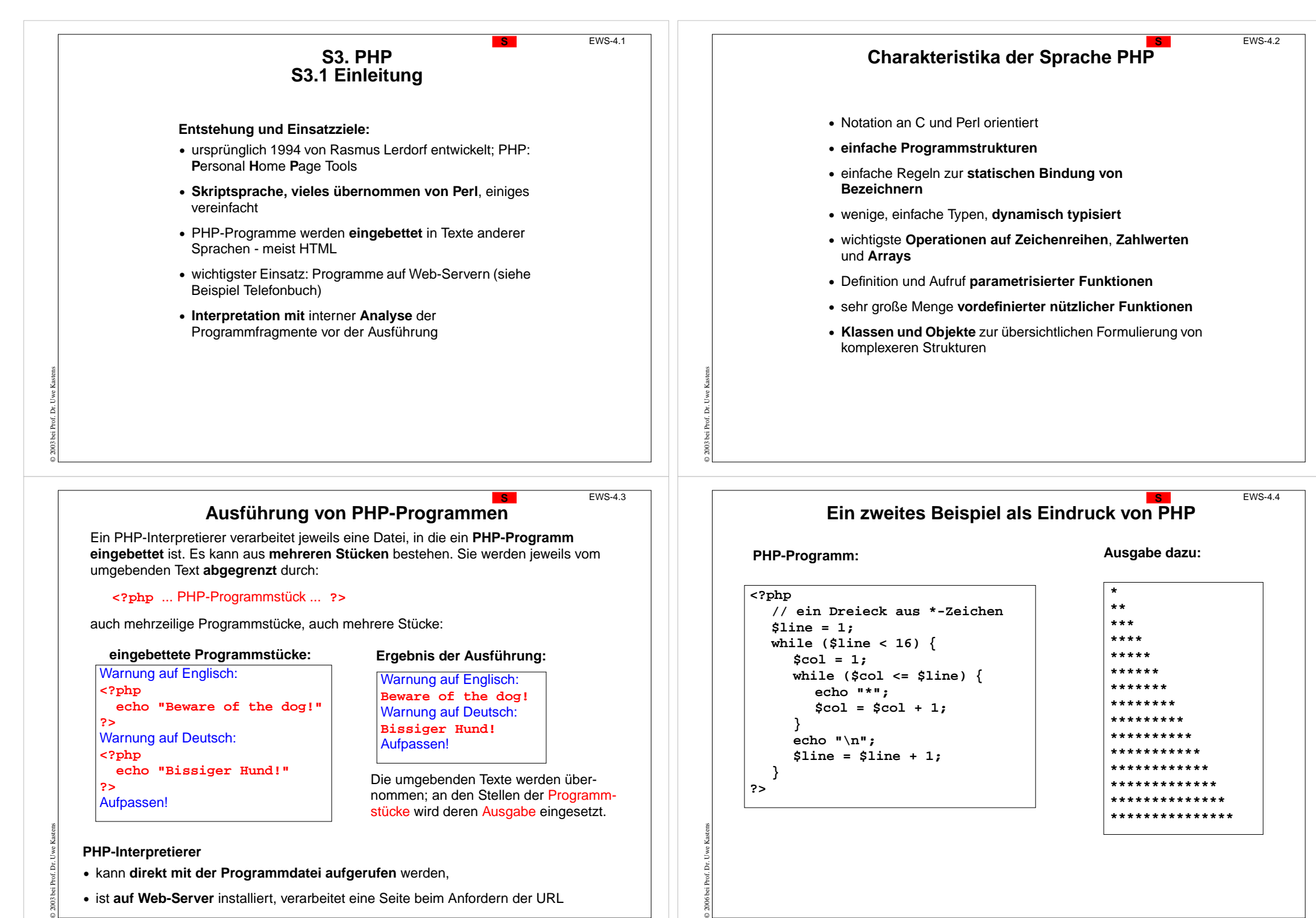

- **•** kann **direkt mit der Programmdatei aufgerufen** werden,
- **•** ist **auf Web-Server** installiert, verarbeitet eine Seite beim Anfordern der URL

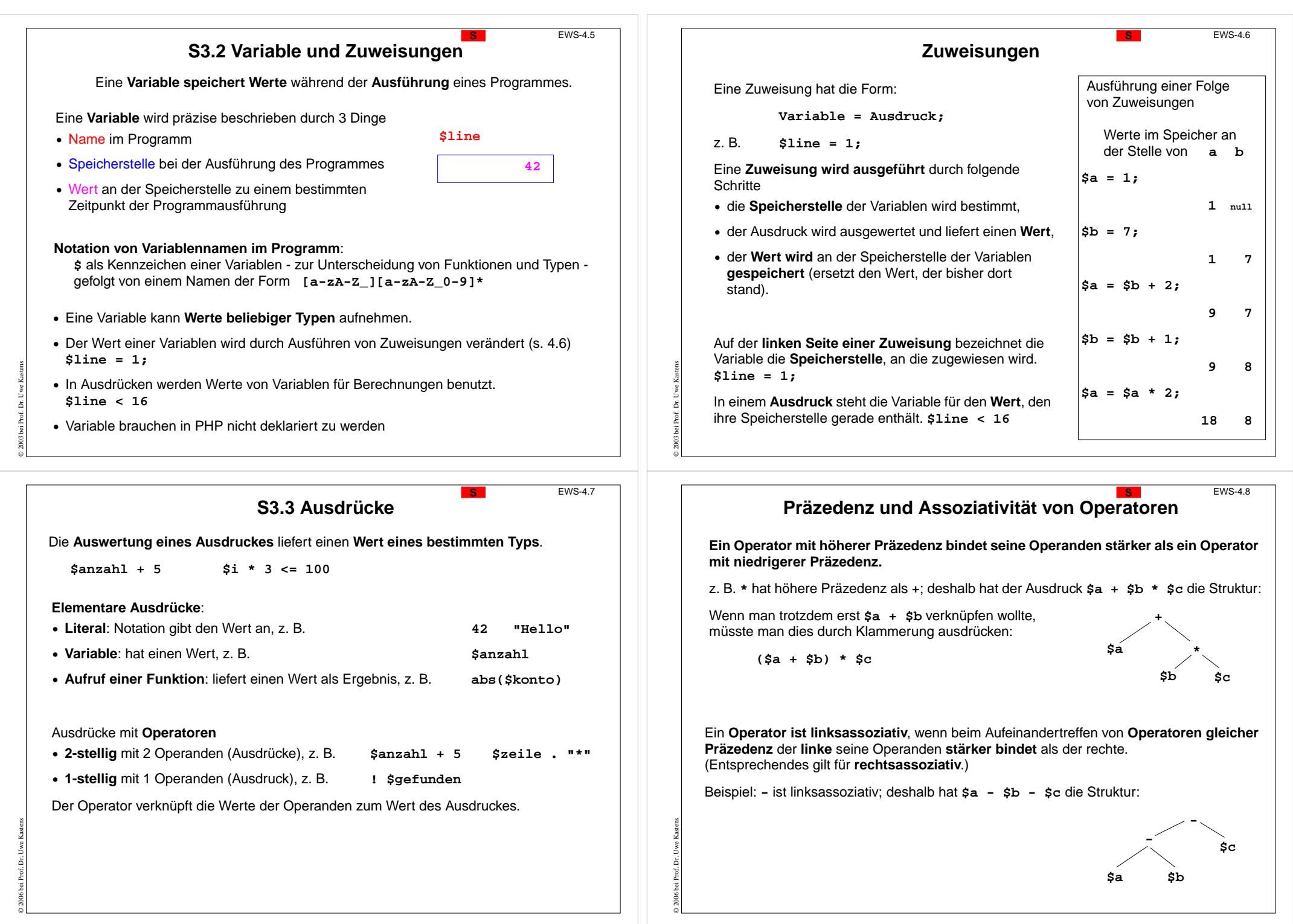

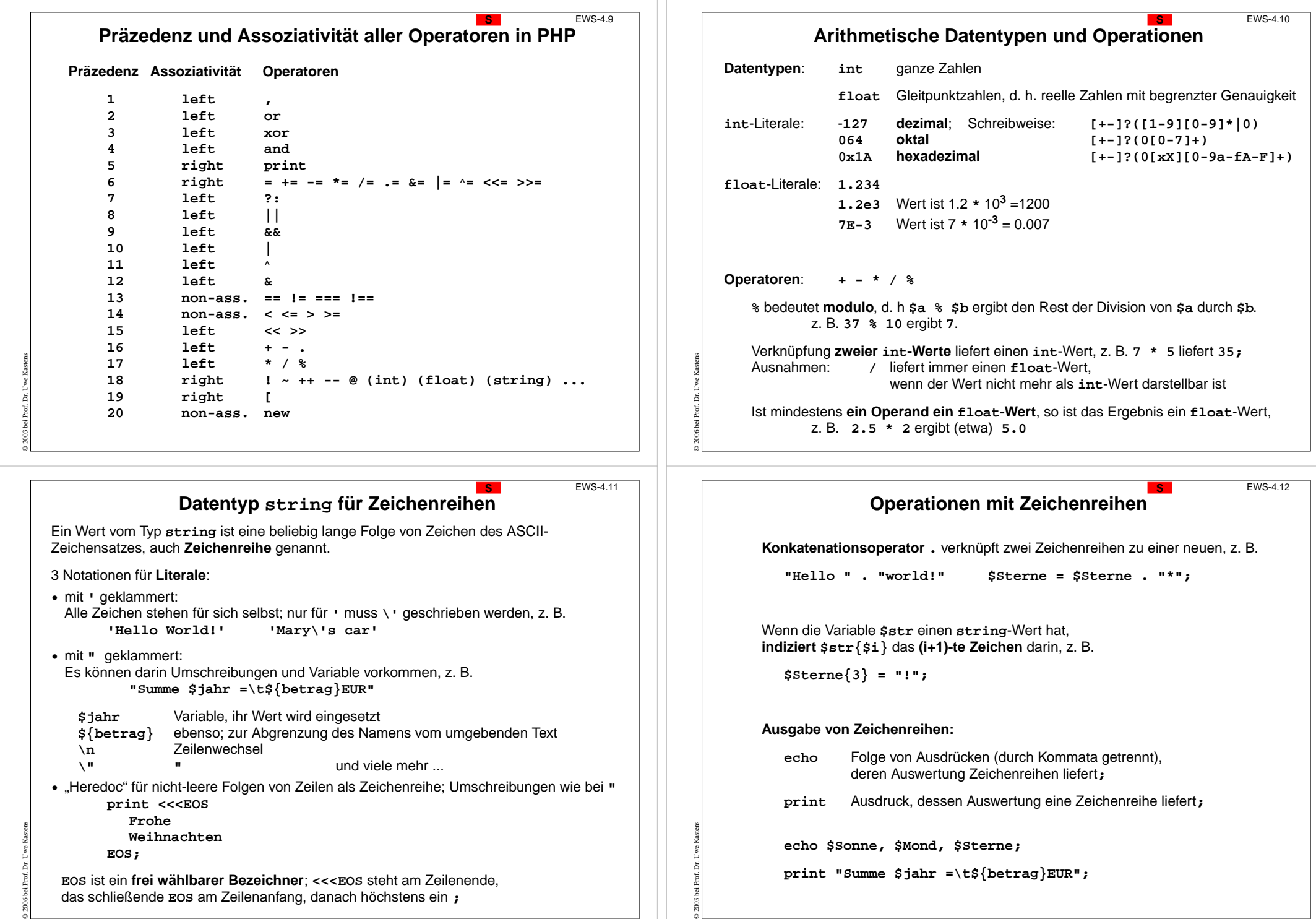

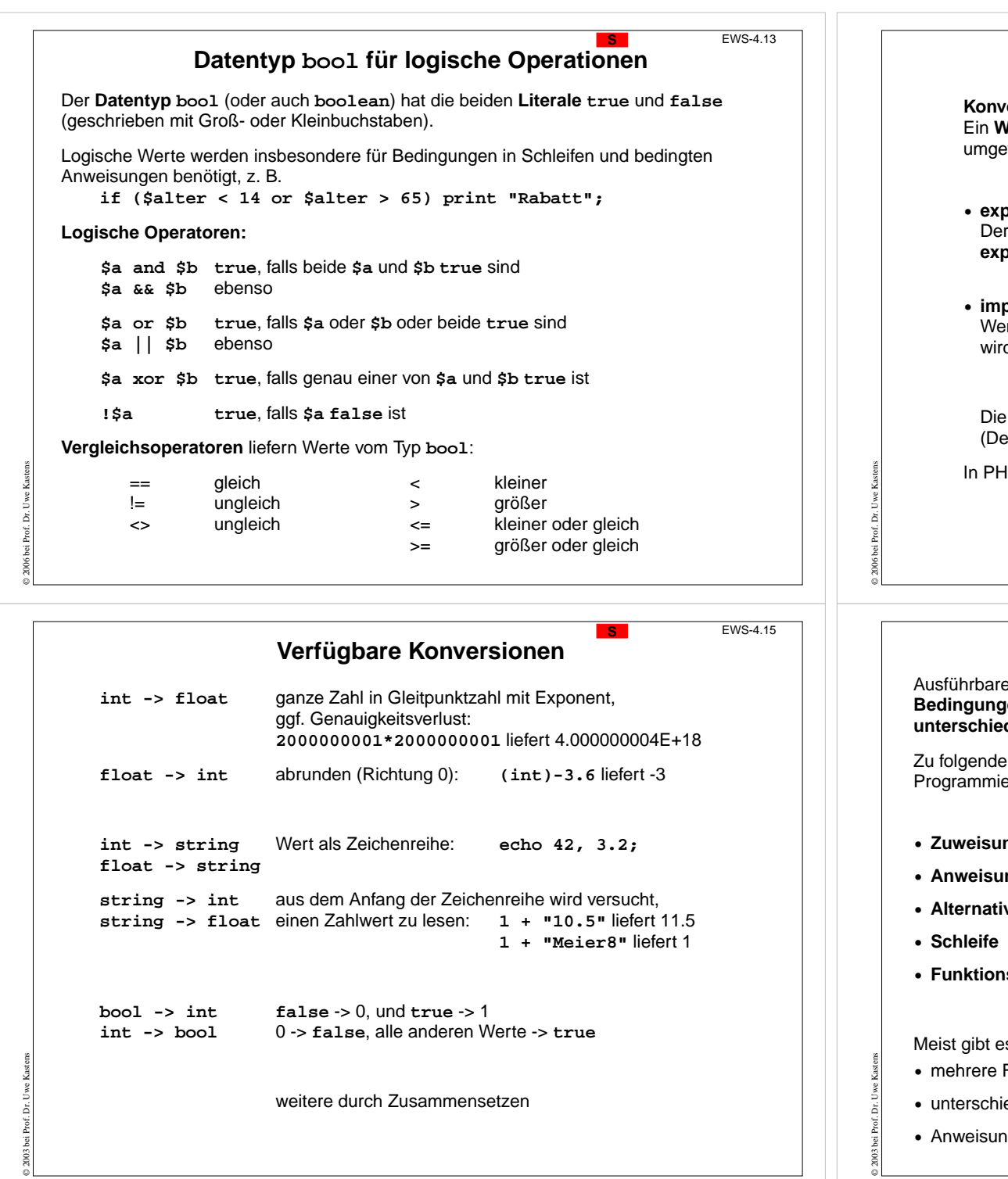

o 2003 b

 $003<sub>b</sub>$ 

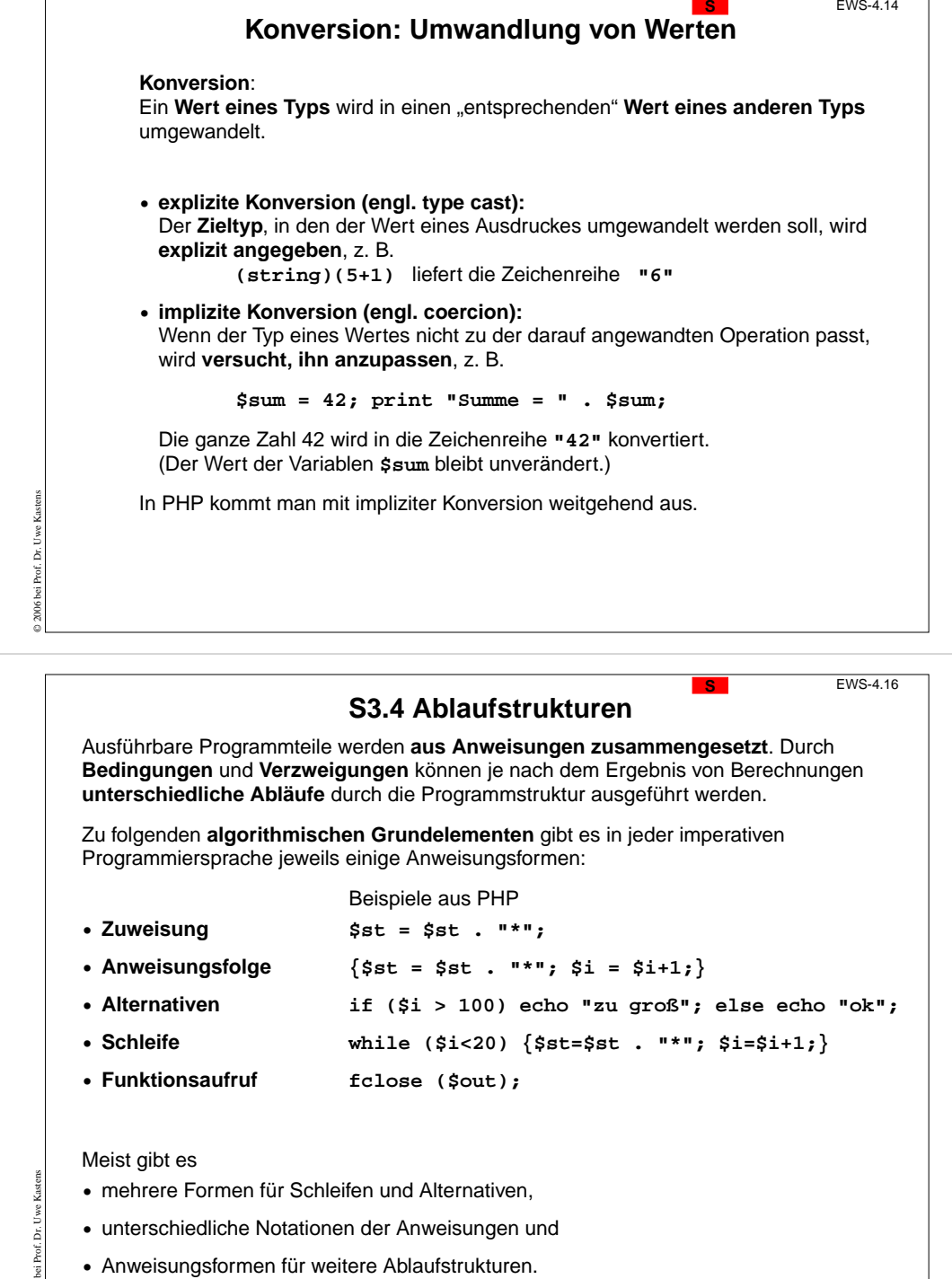

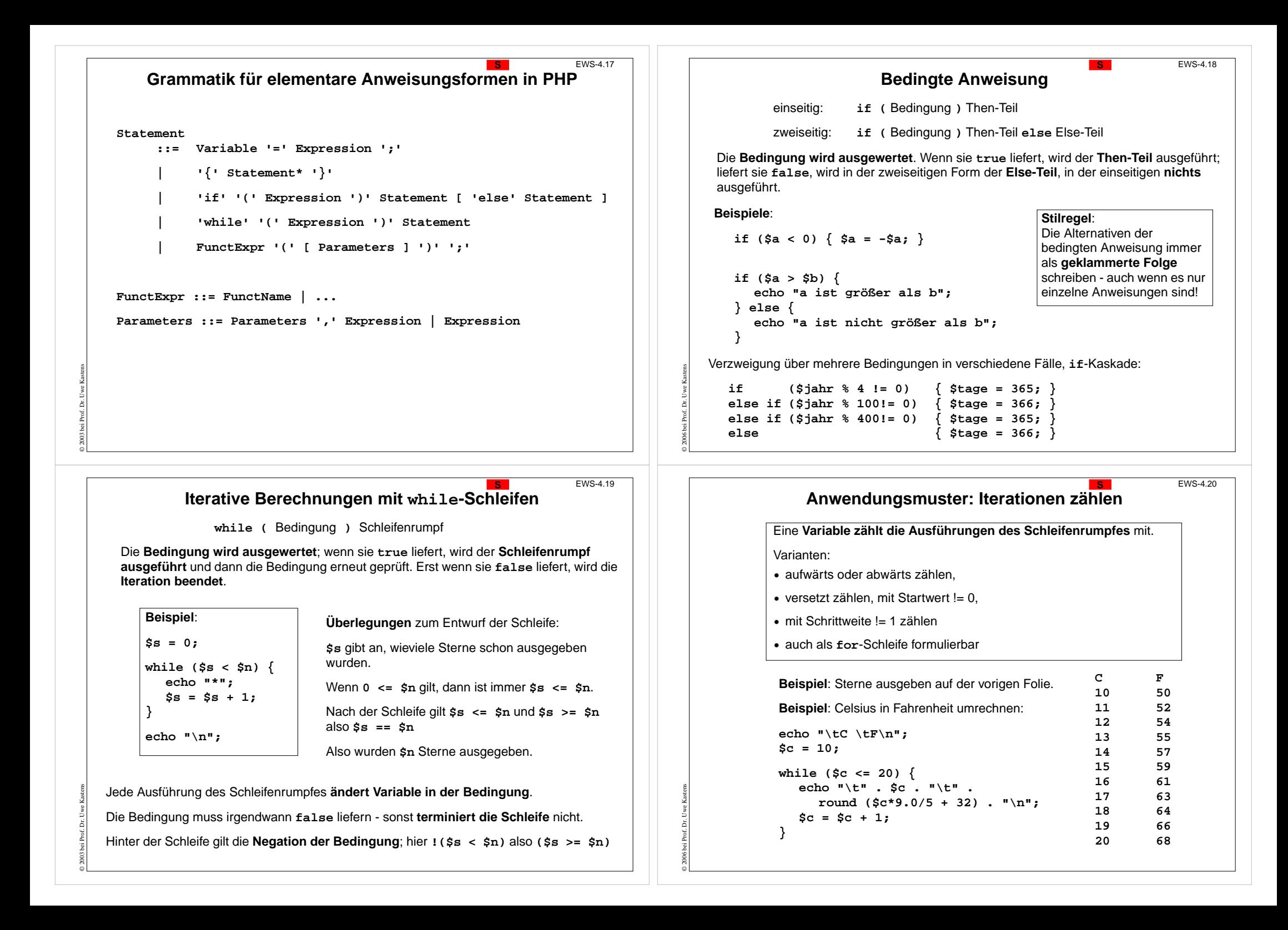

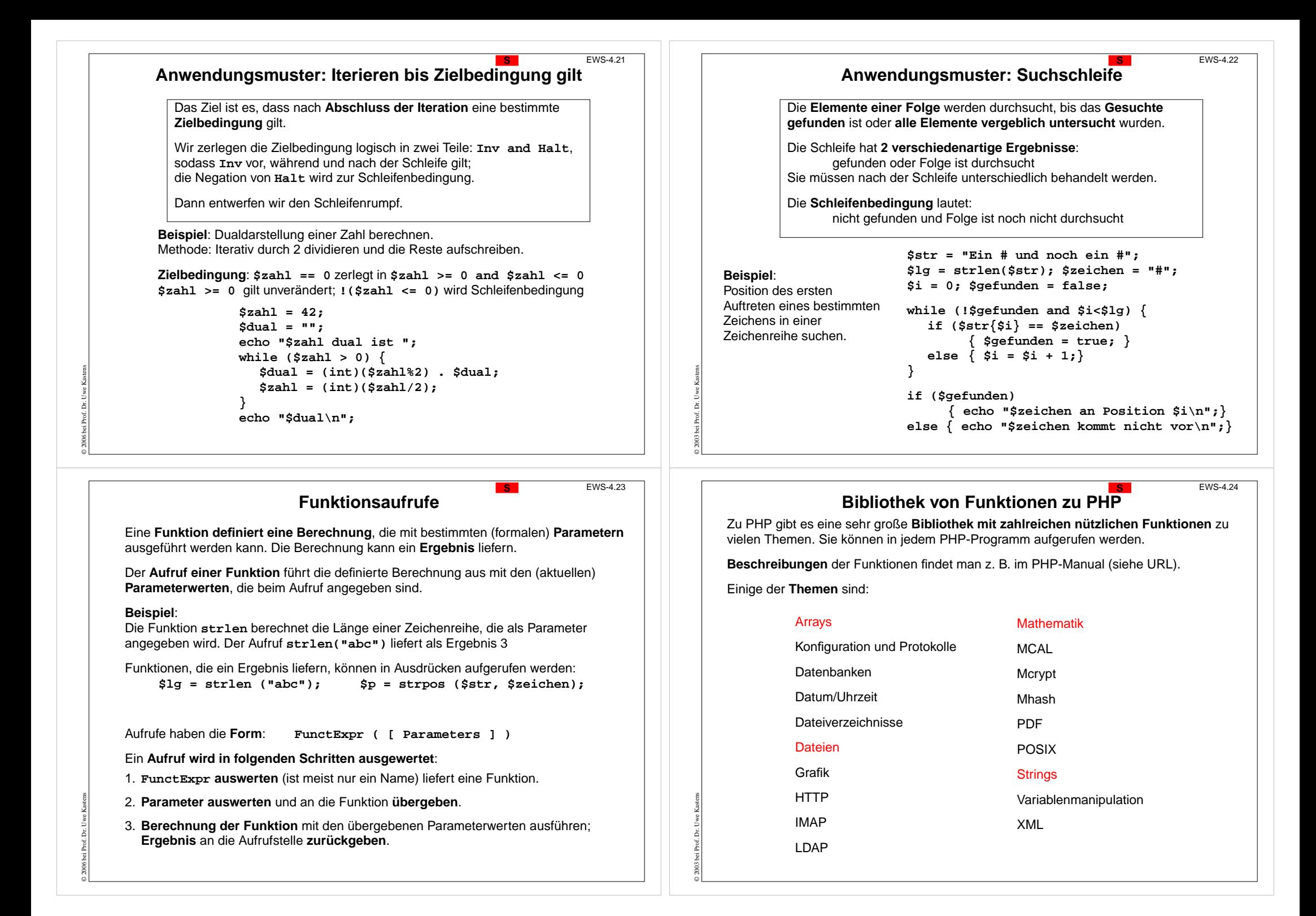

## **string-Funktionen aus der Bibliothek String-Funktionen aus der Bibliothek**

Beschreibung einer Bibliotheksfunktion:

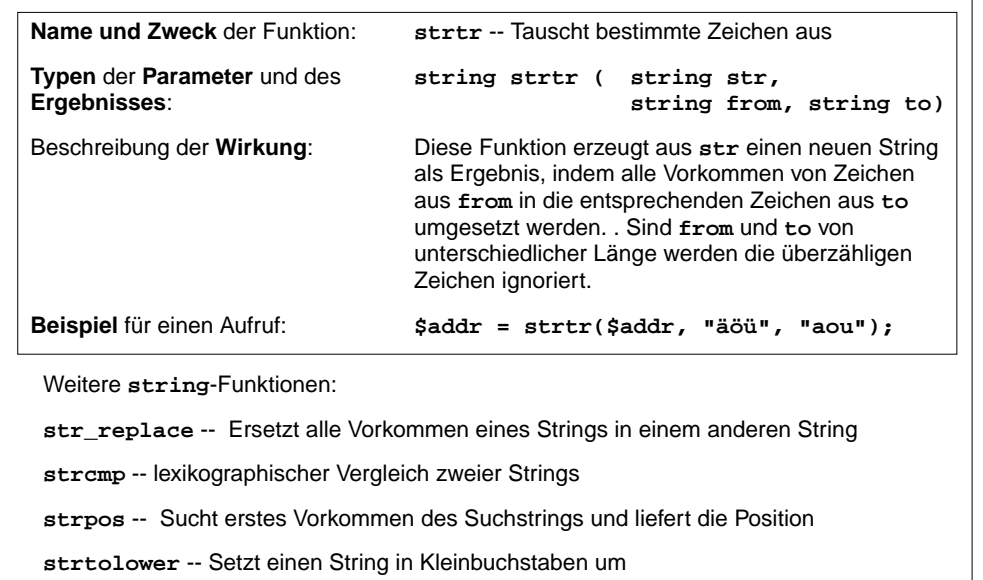

## **Funktionen zum Öffnen und Schließen von Dateien <sup>S</sup>** EWS-4.27

**fopen** -- Öffnet eine Datei oder URL

© 2003 bei Prof. Dr. Uwe Kastens

© 2006 bei Prof. Dr. Uwe Kastens

**resource fopen (string filename, string mode…)**

**mode** spezifiziert den gewünschten Zugriffstyp:

**"r"**zum Lesen vom Anfang der Datei

**"w"**zum Schreiben vom Anfang der Datei

**"a"**zum Weiterschreiben am Ende der Datei

**\$handle = fopen ("/home/rasmus/file.txt", "r");**

**feof** -- Prüft, ob der Dateizeiger am Ende der Datei steht

**bool feof (resource handle)**

Gibt **TRUE** zurück, falls der Dateizeiger am Ende der Datei steht oder ein Fehler aufgetreten ist, andernfalls **FALSE**.

**fclose** -- Schließt einen offenen Dateizeiger

**bool fclose (resource handle)**

Die Datei, auf die **handle** zeigt, wird geschlossen. Gibt bei Erfolg **TRUE** zurück, im Fehlerfall **FALSE**.

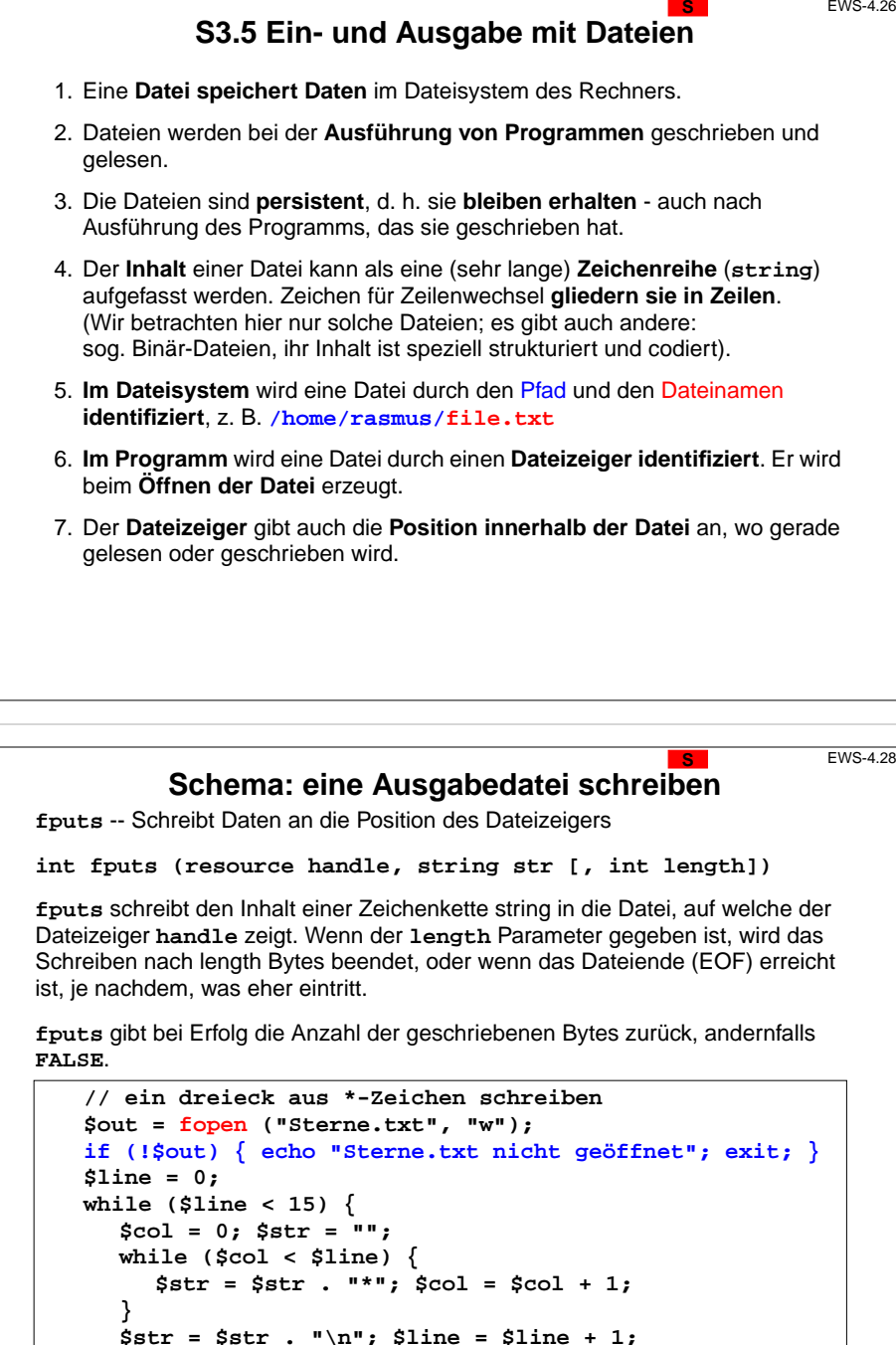

© 2004 bei Prof. Dr. Uwe Kastens

© 2006 bei Prof. Dr. Uwe Kastens

**}**

**fputs (\$out, \$str);**

**fclose (\$out);**

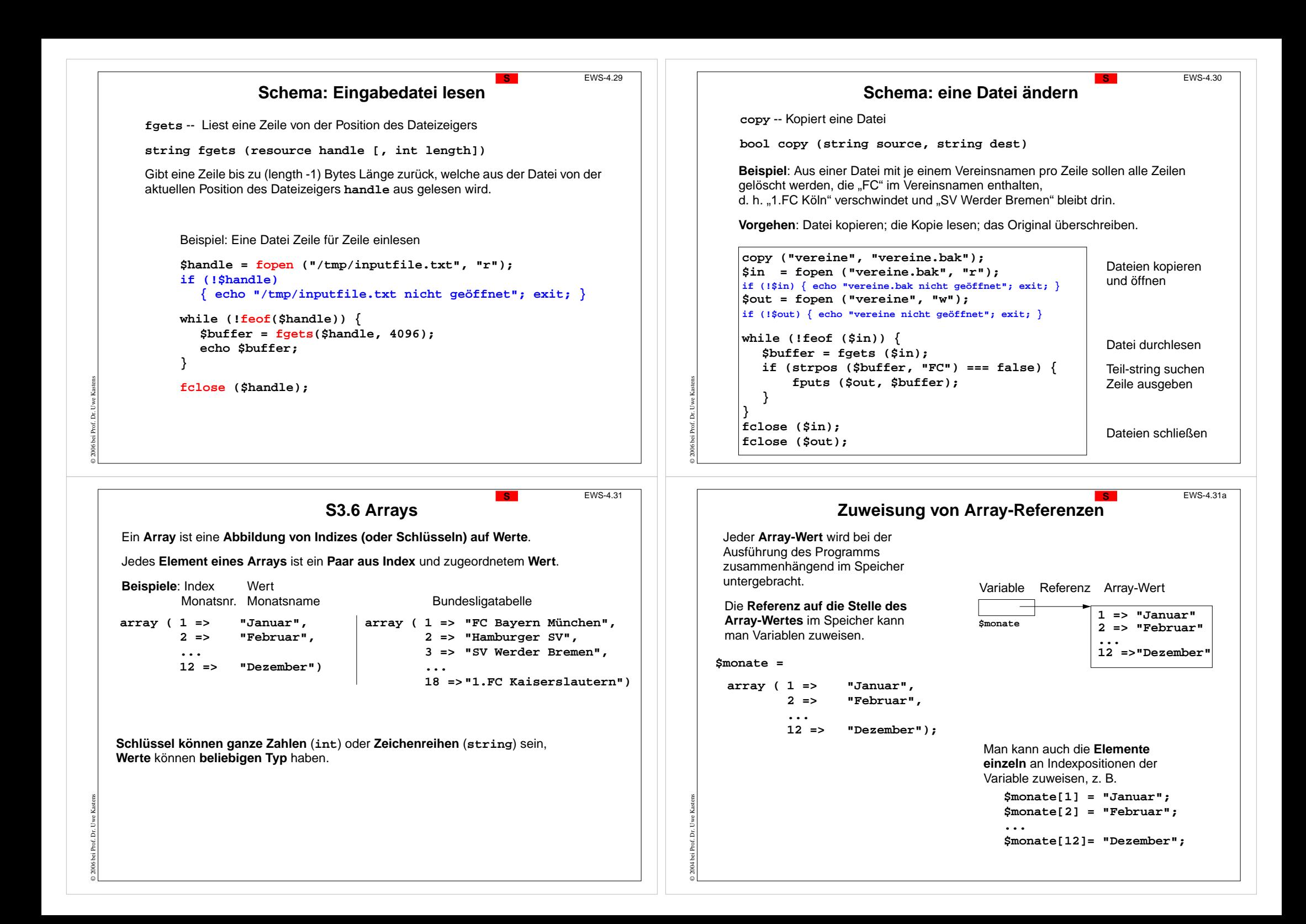

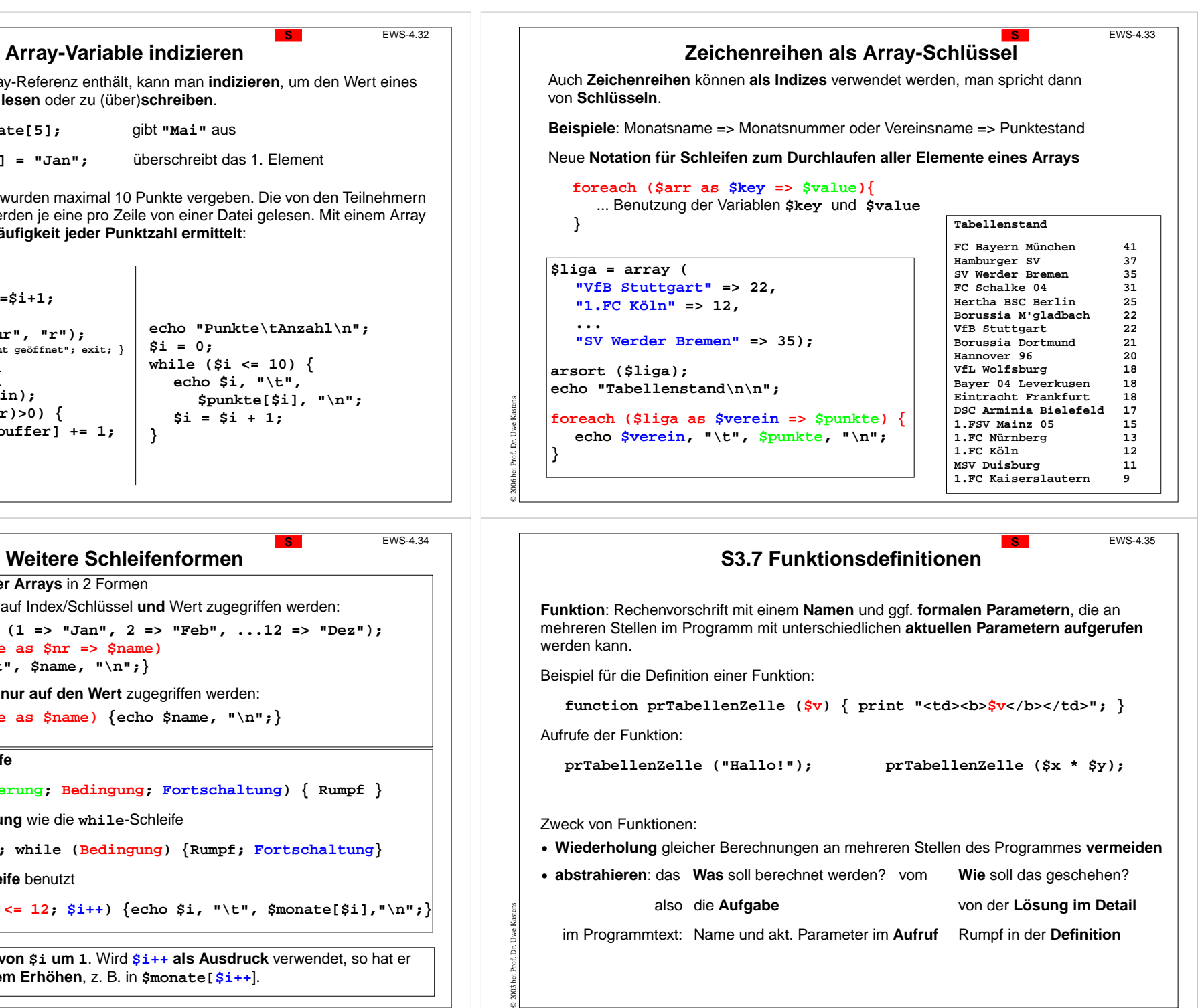

Eine **Variable**, die eine Array-Referenz enthält, kann man **indizieren**, um den Wert eines bestimmten **Elementes zu lesen** oder zu (über)**schreiben**.

> **echo \$monate[5];** gibt **"Mai"** aus **\$monate[1] = "Jan";** überschreibt das 1. Element

**Beispiel**: In einer Klausur wurden maximal 10 Punkte vergeben. Die von den Teilnehmern erreichten Punktzahlen werden je eine pro Zeile von einer Datei gelesen. Mit einem Array von 11 Zählern wird die **Häufigkeit jeder Punktzahl ermittelt**:

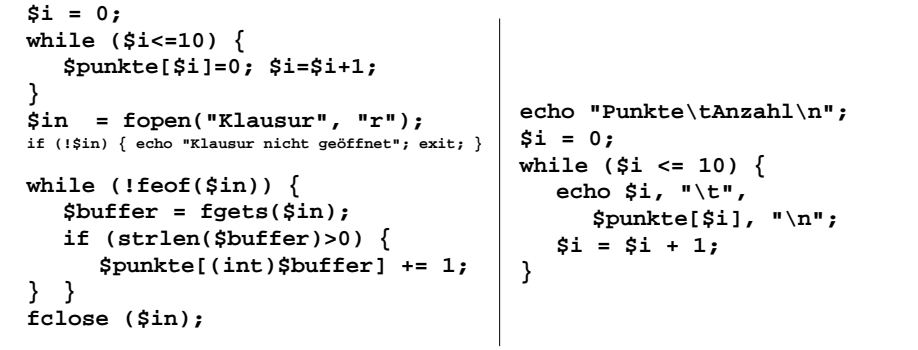

**foreach-Schleifen über Arrays** in 2 Formen

**•** für jedes Element soll auf Index/Schlüssel **und** Wert zugegriffen werden:

**\$monate = array (1 => "Jan", 2 => "Feb", ...12 => "Dez"); foreach (\$monate as \$nr => \$name) { echo \$nr, "\t", \$name, "\n";}**

**•** für jedes Element soll **nur auf den Wert** zugegriffen werden:

```
foreach ($monate as $name) {echo $name, "\n";}
```
## **Allgemeine for-Schleife**

© 2006 bei Prof. Dr. Uwe Kastens

© 2006 bei Prof. Dr. Uwe Kastens

**for (Initialisierung ; Bedingung ; Fortschaltung) { Rumpf }**

hat die **gleiche Bedeutung** wie die **while**-Schleife

**Initialisierung; while (Bedingung) {Rumpf; Fortschaltung }**

wird meist als **Zählschleife** benutzt

for (\$i = 1; \$i <= 12; \$i++) {echo \$i, "\t", \$monate[\$i],"\n";}

**\$i++ erhöht den Wert von \$i um 1**. Wird **\$i++ als Ausdruck** verwendet, so hat er den **Wert von \$i vor dem Erhöhen**, z. B. in **\$monate[\$i++**].

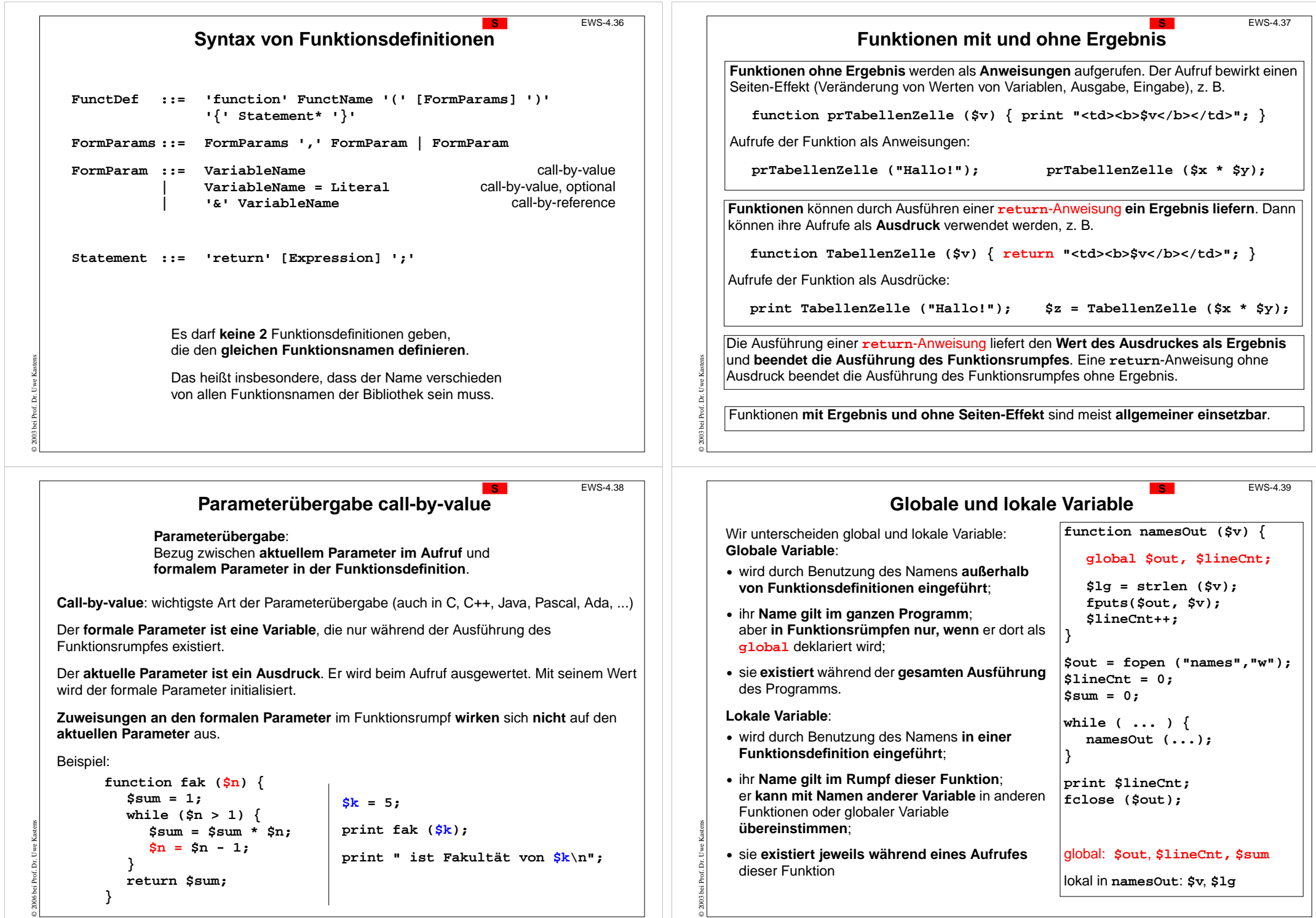

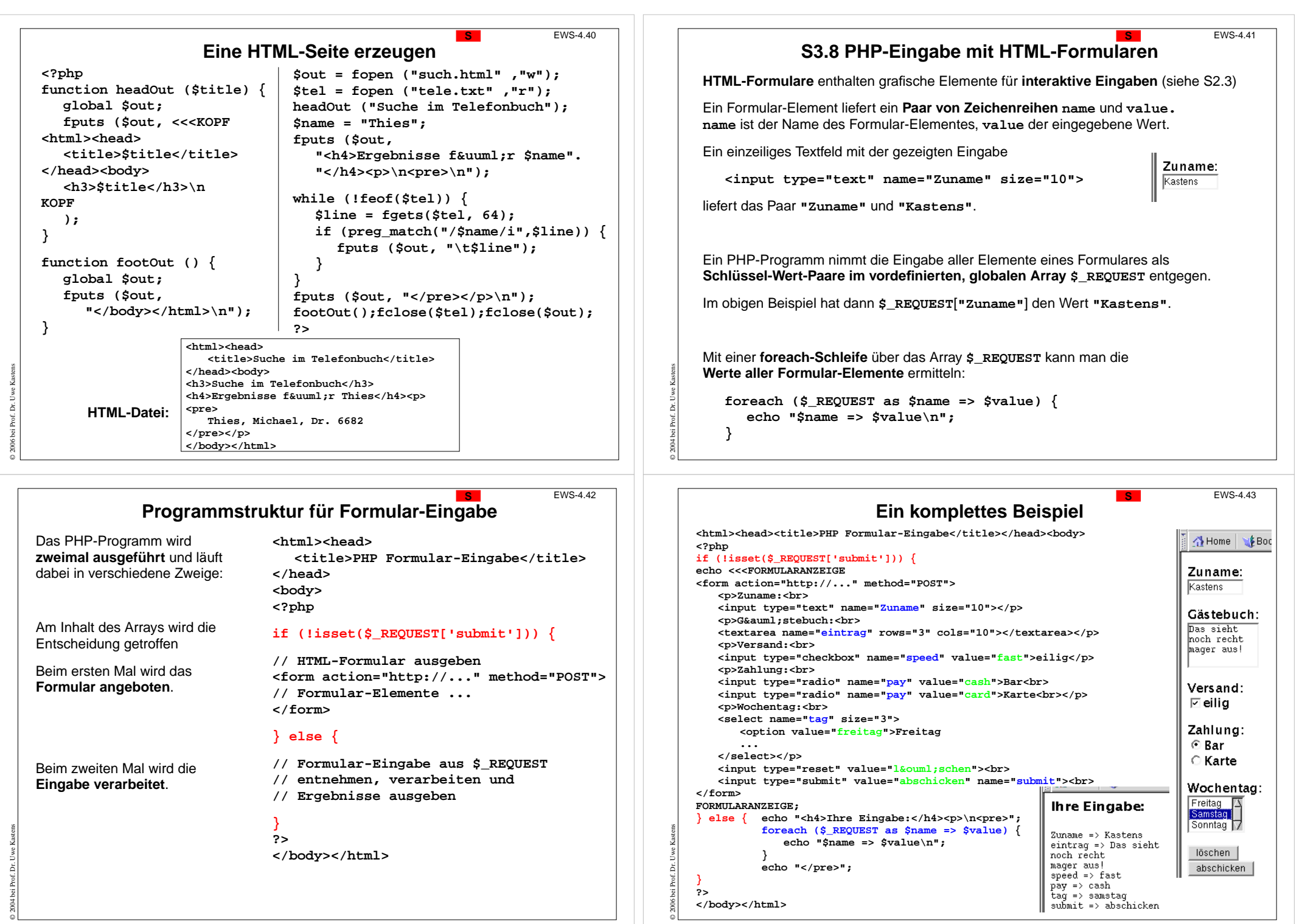